## **Вопросы и ответы теоретического заочного этапа олимпиады профессионального мастерства по специальности**

## **15.02.09 Аддитивные технологии 9 ноября 2023 г.**

1. Укажите название программного обеспечения для создания управляющих программ, используемых на аддитивных установках?

Ответ: Слайсер

2. В каких координатах работает 3D-принтер, построенный на картезианской технологии?

Ответ: X, Y и Z

3. Укажите отличие полярных 3D-принтеров от дельта-принтеров?

Ответ: Полярный 3D-принтер имеет вращающийся стол и неподвижный экструдер, тогда как дельта-принтер двигает экструдер сразу в трех координатах (X, Y и Z)

4. Какой файл задает принтеру алгоритм движений во время печати?

Ответ: Управляющая программа в формате G-Code

5. Назовите 3 основных метода передачи G-Code 3D-принтеру

Ответ: Карта памяти, USB-провод, Wi-Fi-модуль

6. Влияет ли на прочность распечатанной 3D-модели то, как именно вы расположили ее на столе?

Ответ: Да, влияет, поскольку необходимо располагать модель на столе так, чтобы нагрузки воздействовали перпендикулярно направлению слоев

7. За счет каких параметров из перечисленных можно увеличить прочность детали, оставляя ее полой внутри? (Два правильных варианта ответа)

Ответ: Количество линий стенки, количество слоев крышки и дна

8. Как влияет уменьшение высоты слоя на время печати и расход материала?

Ответ: Время печати увеличивается, расход материала уменьшается

9. За счет какого параметра можно компенсировать явление "слоновьей ноги" (небольшое увеличение размера детали при печати первого слоя) у распечатанных деталей

Ответ: Горизонтальное расширение первого слоя

10. Как лучше расположить деталь на столе 3D-принтера, зная, что на нее будут возложены поперечные нагрузки? (Например, болт)

Ответ: Горизонтально (вдоль стола)

11. Чем отличается скорость перемещения от скорости печати?

Ответ: Скорость печати используется непосредственно во время печати, а скорость перемещения – во время холостых перемещений (без выдавливания пластика)

12. На что влияет параметр "Плотность заполнения"?

Ответ: Расход материала, Время печати, Прочность детали

13. Какая составляющая 3D-принтера подает сигналы на шаговые двигатели для того, чтобы они выполнили заданную команду?

Ответ: Шаговый драйвер

14. Какой тип резьбы в основном используется на шпильках, установленных на оси Z (вертикальной) 3D-принтера

Ответ: Трапецеидальная

15. Укажите параметры построения многоугольников

Ответ: Количество вершин, способ построения (по описанной или вписанной окружности), диаметр окружности, угол направления

16. При помощи какого изделия шаговый двигатель может передавать крутящий момент на другие движущиеся части 3D-принтера?

Ответ: Зубчатый ремень

17. Какие виды документов нельзя создать в КОМПАС-3D?

Ответ: Эскиз

18. На что влияет наличие или отсутствие дополнительного питания, подключенного напрямую к столу 3D-принтера?

Ответ: Скорость нагрева, Максимальная температура нагрева

19. Назовите, что, среди перечисленных вариантов ответа, не может измерить штангенциркуль типа ШЦ-1 0-125

Ответ: Длину детали 132 мм, Внутренний диаметр детали 127 мм

20. Определите по описанию, о какой (-их) технологии (-ях) 3D-печати идет речь:

*Некоторые устройства, созданные по этой технологии, позволяют использовать разные материалы во время одного производственного цикла. Например, возможна печать модели из одного материала с печатью опор из другого, легкорастворимого материала, что позволяет с легкостью удалять поддерживающие структуры после завершения процесса печати. Альтернативно, возможна печать разными цветами одного и того же вида материала при создании единой модели.*

Ответ: FDM-технология, FFF-технология

21. Определите по описанию, о какой технологии 3D-печати идет речь:

*Метод основан на облучении материала лазером для создания твердых физических моделей. Построение модели производится слой за слоем. Каждый слой вычерчивается лазером согласно данным, заложенным в трехмерной цифровой модели. Облучение лазером приводит к полимеризации материала в точках соприкосновения с лучом.*

Ответ: SLA-технология

22. Определите по показаниям штангенциркуля размер детали (цена деления нониусной шкалы – 0,1 мм)

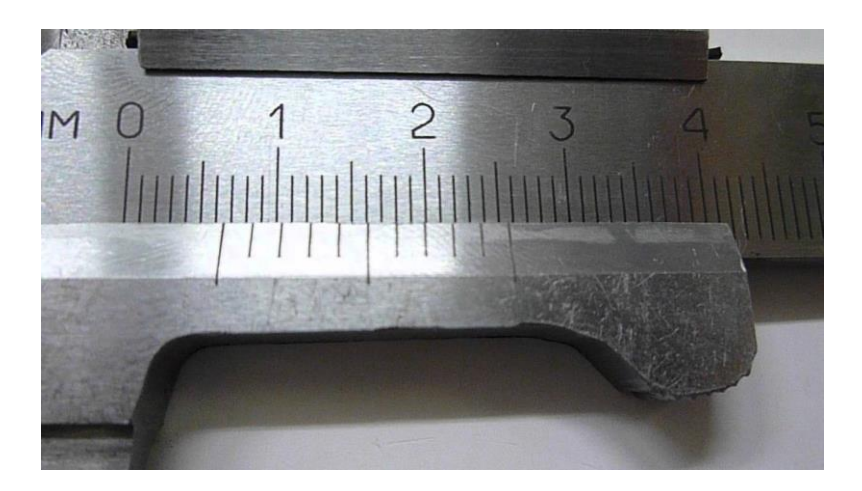

Ответ: 6,6 мм

23. Установите соответствие наименования пластика для аддитивных технологий и его характеристик

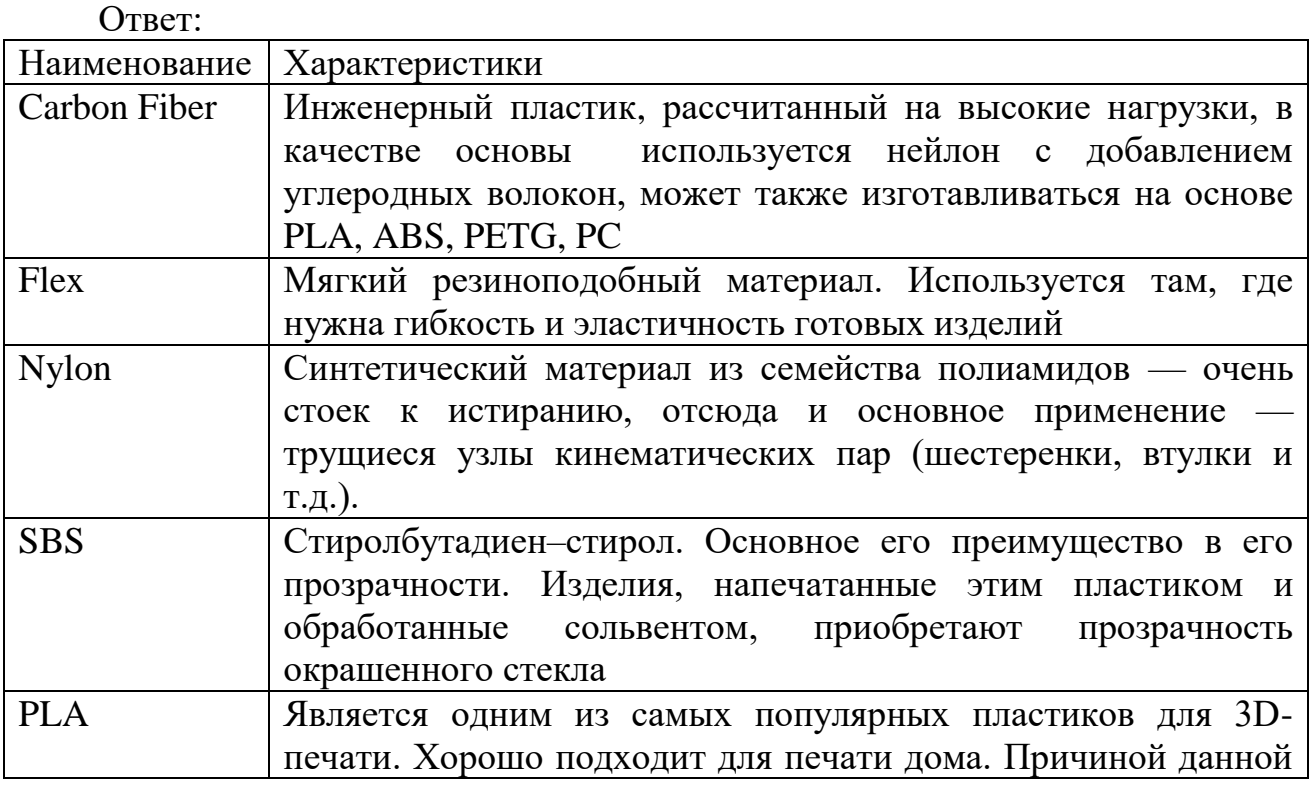

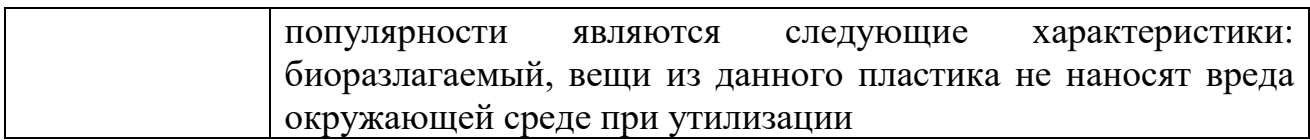

24.На представленной фотографии вы видите 3D-принтер AnetA6. Соедините буквы у его составляющих с подходящим названием

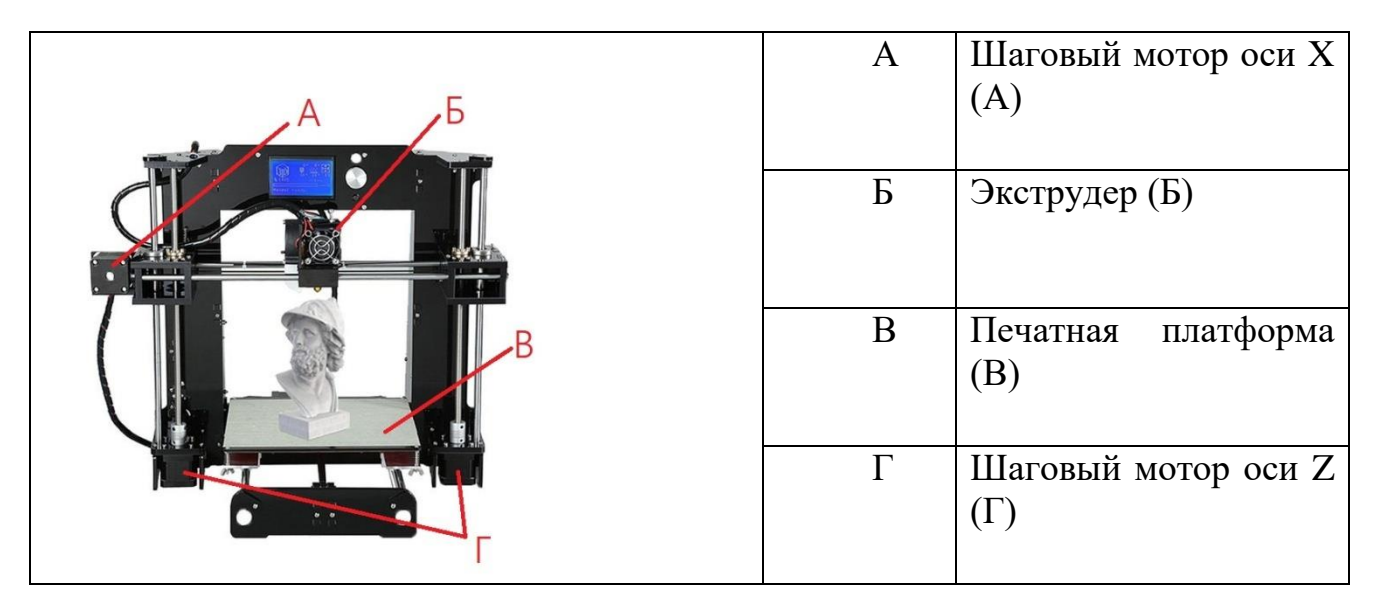

25. На рисунке представлен типичный представитель 3D-принтеров, построенных на картезианской кинематике. Определите по стрелочкам, какую из трех осей они показывают

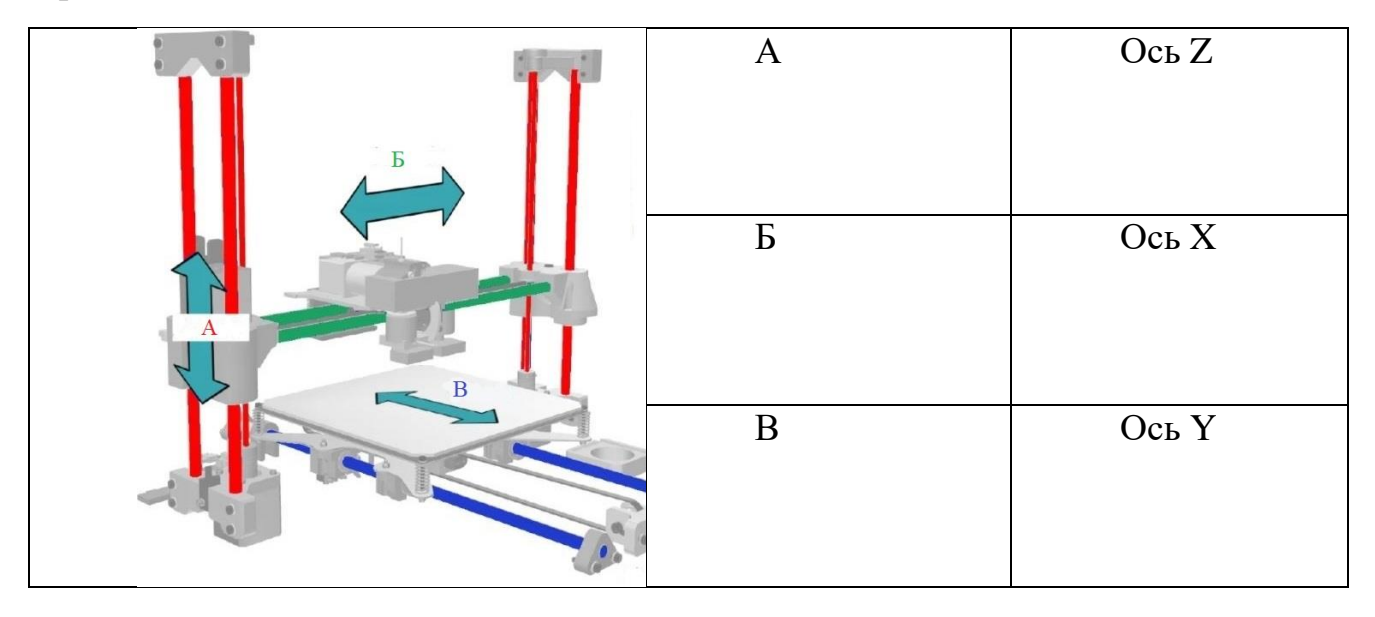